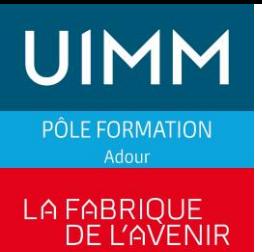

# **TOP SOLID MISSLER V7 FAO Tournage 2 - 3 axes**

### **OBJECTIFS**

Savoir utiliser le module FAO tournage 2 - 3 axes de TOP SOLID V7

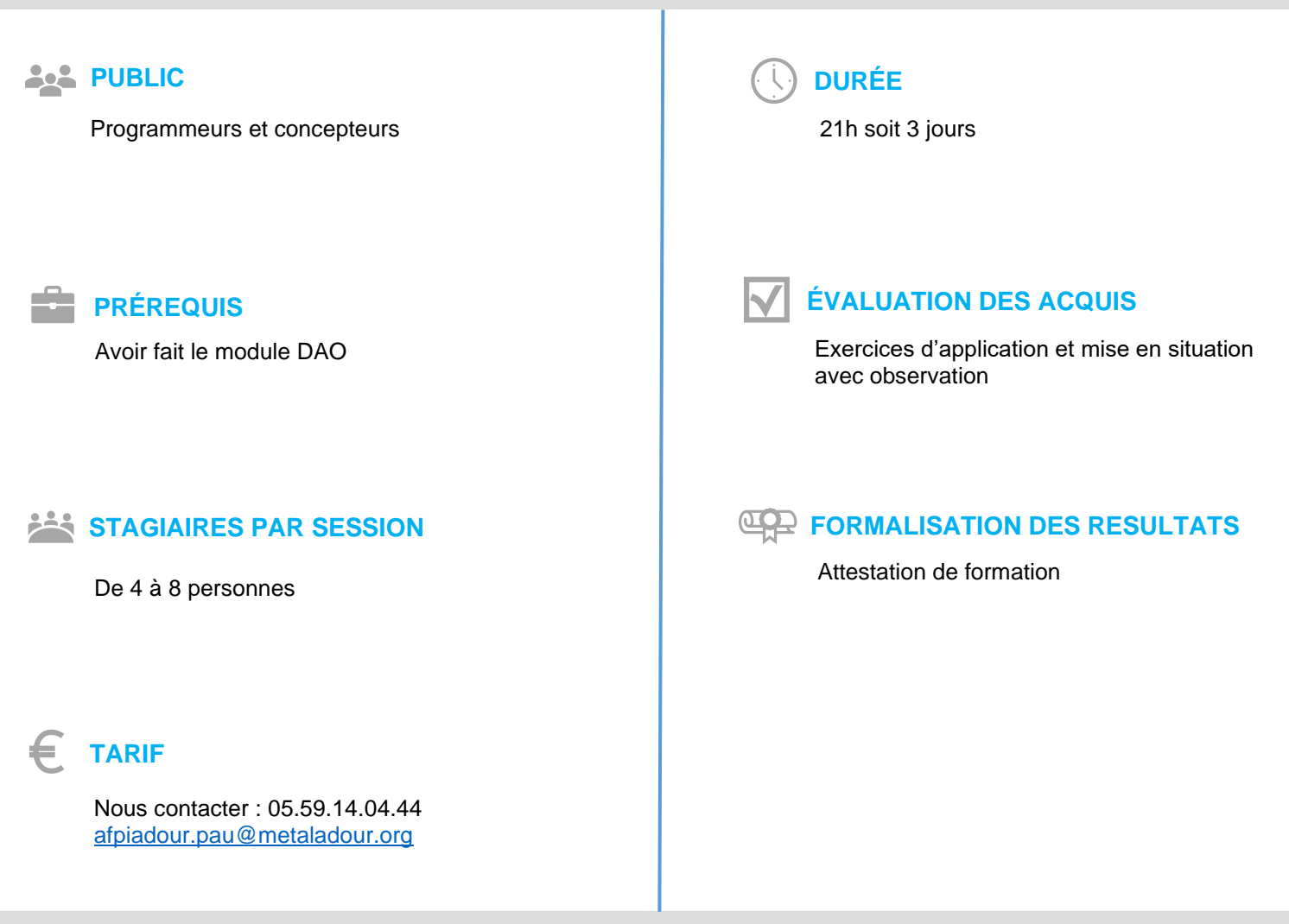

# **MÉTHODES ET MOYENS PÉDAGOGIQUES**

Applications et travaux pratiques sur sites avec plans et/ou pièces clients

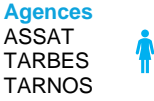

**MG** 

PROD 135-PF-05.03.2021 Rev.C - Topsolid Missler V7 FAO TOURNAGE 2 - 3 AXES.docx

**05.59.00.01.01 pole-formation-adour@metaladour.org www.formation-industries-adour.fr**

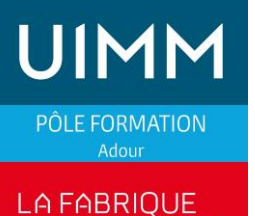

DE L'AVENIR

# **TOP SOLID MISSLER V7 FAO Tournage 2 - 3 axes**

## **CONTENU DE LA FORMATION**

#### **Généralités :**

- Définition et explications des liens entre les fichiers de conception et de fabrication,
- Démarche initiale pour l'usinage,
- Création du brut.
- L'environnement machine.
- Apprentissage des paramètres communs aux modules d'usinage,
- Gestionnaire des opérations (curseur d'insertion, copier/coller, édition, etc.).

#### **Les différents modules d'usinage :**

- Ebauche paraxiale, ébauche par défonçage,
- Opérations de finition,
- Usinage de gorges et de filetages,
- Définition avancée d'une pièce TopSolid'Cam (document de préparation),
- Mouvements et opérations annexes,
- **E.** Simulation et vérification.
- Automatisation de l'ordonnancement des opérations,
- Duplication des usinages,
- Liste des outils,
- Les différents points pilotés,
- Les configurations par défaut des opérations d'usinage,
- Récupération de fichiers CAO extérieurs,
- Etude de la géométrie pour le travail en mode filaire,
- Opérations axiales et radiales (3 axes).

# **INFORMATIONS COMPLEMENTAIRES**

#### **Le métier de programmeur**

 $\left( +\right)$ 

Sa fonction principale consiste à programmer la machine-outil afin d'exécuter les usinages mécaniques spécifiés : en d'autres termes, il doit générer les instructions d'usinage et stratégies à l'aide d'un code compréhensible pour la machine

## **POUR ALLER PLUS LOIN**

Autres formations proposées dans le même domaine :

- TOPSOLID MISLER V7 DAO et FAO
- TOPSOLID MISLER V7 USINAGE 3D

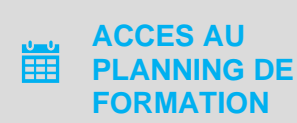

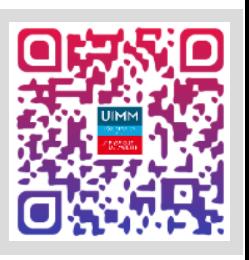

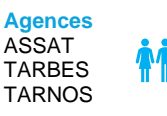

PROD 135-PF-05.03.2021 Rev.C - Topsolid Missler V7 FAO TOURNAGE 2 - 3 AXES.docx

**05.59.00.01.01 pole-formation-adour@metaladour.org www.formation-industries-adour.fr**